# **ПРОГРАММНОЕ ОБЕСПЕЧЕНИЕ МОНИТОРИНГА И ПАРАМЕТРИРОВАНИЯ «ЮНИТ-СЕРВИС»**

**ПОДДЕРЖКА ЖИЗНЕННОГО ЦИКЛА ВЕРСИЯ 1.0.**

**RU.37182817.00001.01.91.01**

**\_\_\_\_\_\_\_\_\_\_\_\_\_\_\_\_\_\_\_\_\_\_\_\_\_\_\_\_\_\_\_\_\_\_\_\_\_\_\_\_\_\_\_\_\_\_\_\_\_\_\_\_\_\_\_\_\_\_\_\_\_\_\_\_\_\_\_\_\_\_\_\_\_\_\_\_\_\_\_\_\_\_\_\_\_\_\_\_\_\_\_\_\_\_\_\_\_\_\_\_\_\_\_\_\_\_\_\_**

#### © 2023 ООО «АТЛАНТ»

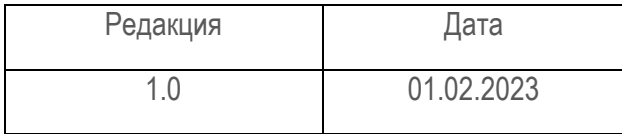

Настоящая документация поддержки жизненного цикла относится к программному обеспечению «ЮНИТ-СЕРВИС» версии 1.4.2.2.

Компания ООО «Атлант», далее Компания оставляет за собой авторские права на данный документ и на информацию, содержащуюся в нём, включая права на использования патентов. Копирование, использование и передача информации третьим лицам без письменного разрешения компании категорически запрещены.

Данный документ тщательно подготовлен и проверен. Если, несмотря на это читатель найдёт какие-либо ошибки, просьба информировать нас.

# Содержание

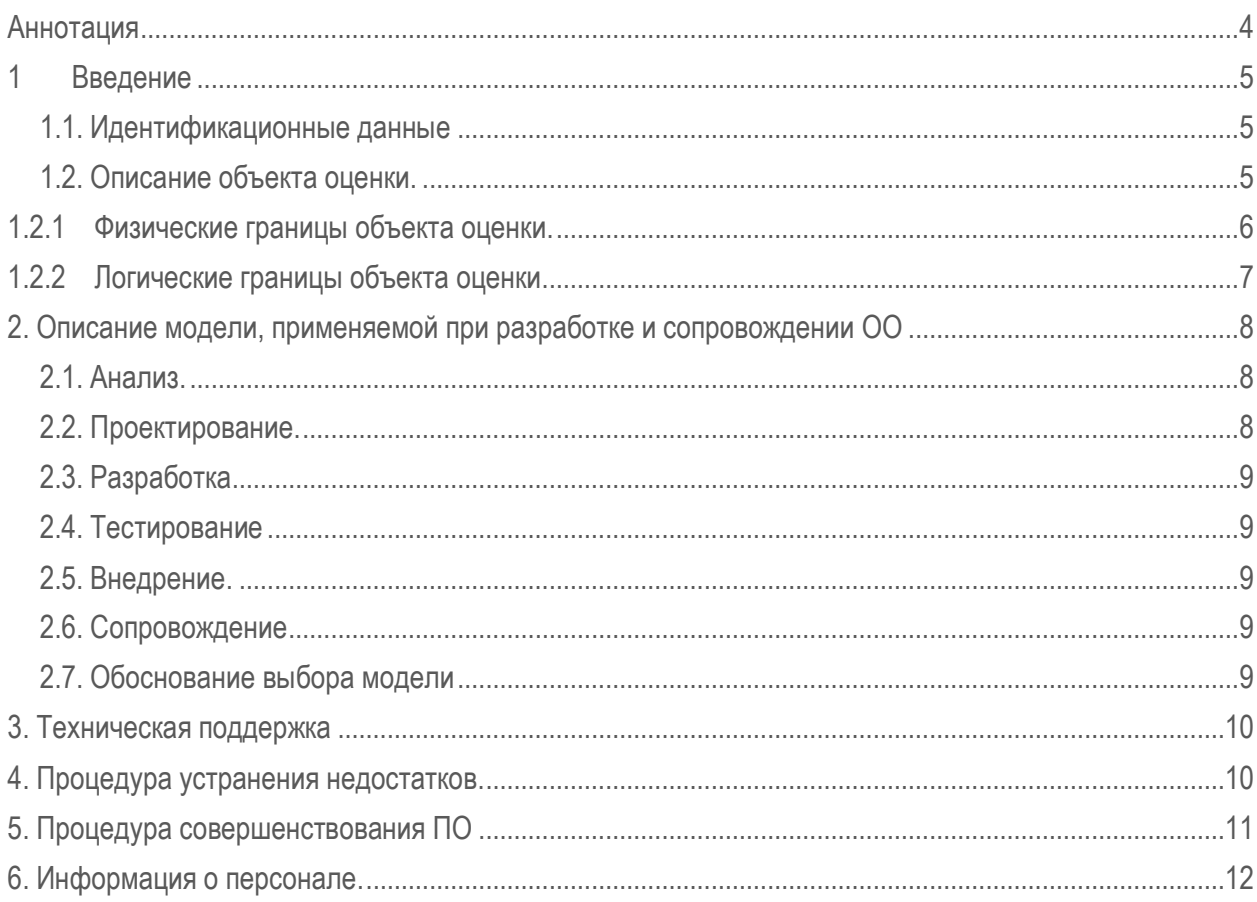

#### **Аннотация**

<span id="page-3-0"></span>Настоящий документ содержит сведения о модели жизненного цикла Программного обеспечения мониторинга и параметрирования «ЮНИТ-СЕРВИС», о процессах, обеспечивающих поддержание жизненного цикла ПО, а также информацию о персонале и процедурах устранения недостатков, выявленных в ходе эксплуатации программного обеспечения.

# **Перечень принятых сокращений**

- **ОО**  объект оценки
- **ОС**  операционная система
- **ЖЦ**  жизненный цикл
- **ФБО**  функциональные возможности безопасности объекта оценки
- **ЗБ** задание по безопасности
- **ОП** обособленное подразделение
- **ПО** программное обеспечение мониторинга и параметрирования «ЮНИТ-СЕРВИС»

# <span id="page-4-0"></span>**1 Введение**

Программное обеспечение мониторинга и параметрирования «ЮНИТ-СЕРВИС» - сервисное программное обеспечение, предназначенное для взаимодействия с устройствами семейства «ЮНИТ».

ПО позволяет выполнять задачи параметрирования, чтения технологической информации, обеспечения учета устройств серии «ЮНИТ», и мониторинга параметров их работы.

ПО является приложением, его файлы устанавливаются на компьютер путем загрузки с внешнего носителя информации.

<span id="page-4-1"></span>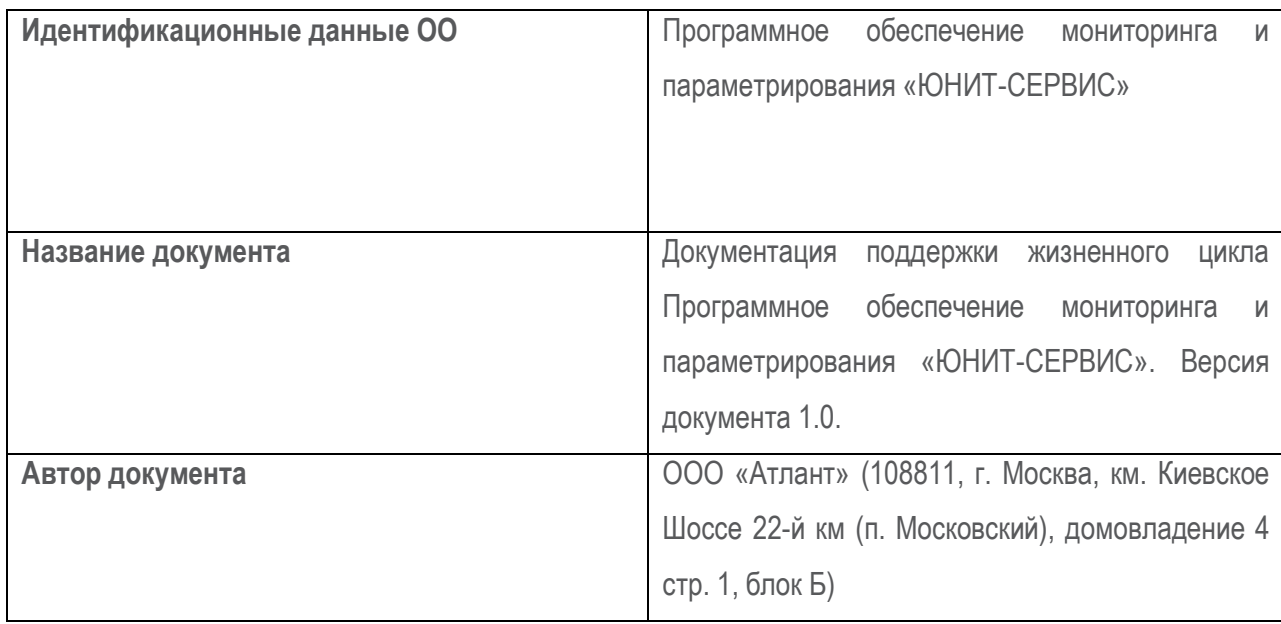

# **1.1. Идентификационные данные**

# <span id="page-4-2"></span>**1.2. Описание объекта оценки.**

ОО является программным обеспечением со встроенными средствами защиты от несанкционированного доступа к информации. ОО обладает следующими функциональными возможностями:

1. В части выполнения задач параметрирования, чтения технологической информации, обеспечения учета устройств серии «ЮНИТ», и мониторинга параметров их работы выполняет следующие функции:

- организация как локального, так и удаленного обмена данными с устройствами;

- разработка конфигурации;

- параметрирование;

- выгрузка архивной технологической информации;

- формирование и исполнение технологических команд;

- мониторинг текущего состояния;

- сбор данных / синхронизация данных с БД проектов, сформированных базовым исполнением ПО;

- представление информации о применяемом оборудовании на основе справочников;

- анализ комплекса собранной технологической информации;

- формирование технологических отчетов.

2. В части сопоставления организационной структуры проекта с реальным местом установки устройств на энергообъектах различного масштаба, данным ПО предусмотрены следующие функции:

- создание организационной структуры проекта большой степени вложенности (не менее 10 уровней) с неограниченным количеством ветвей и листьев;

- задание пользователем произвольного текстового наименования всех узлов организационной структуры на всех уровнях иерархии;

- изменение пользователем всех наименований организационной структуры проекта;

- группировка (скрытия/раскрытия) вложенных элементов организационной структуры;

- выбор пользователем любого из элементов организационной структуры. При выборе элемента обеспечивается возможность вызова/запуска применимых для данного элемента программных модулей.

ОО обладает набором функций по безопасности: аудит безопасности, защита данных пользователя, идентификация и аутентификация, управление безопасностью, доступ к ОО.

#### <span id="page-5-0"></span>**1.2.1 Физические границы объекта оценки.**

На рисунке 1 представлены физические границы ОО, а также связи компонентов ОО между собой и составляющими среды функционирования ОО.

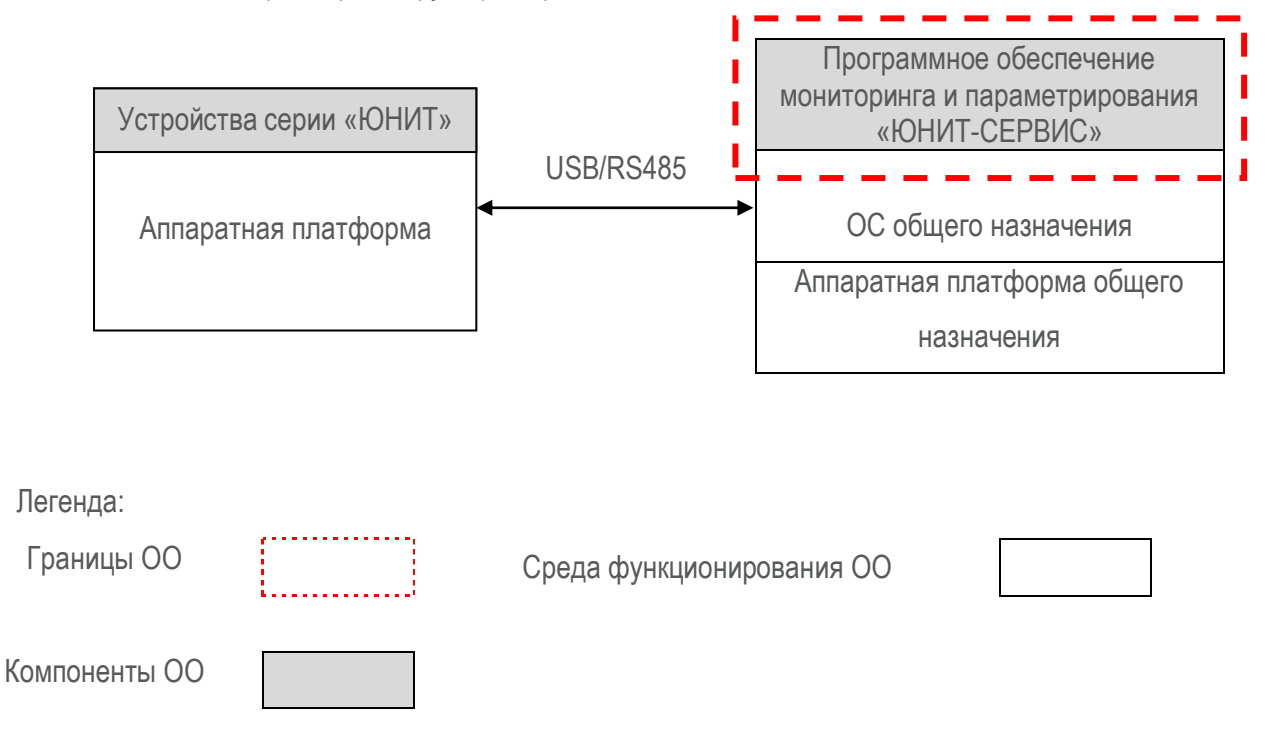

Рисунок 1 - Физические границы ОО.

#### <span id="page-6-0"></span>**1.2.2 Логические границы объекта оценки.**

Логические границы ОО определены основными функциями и функциями безопасности, которые он обеспечивает и включают:

- создание, редактирование и сохранение конфигурации устройства;
- запись и чтение конфигурации в/из устройства;
- запись аппаратной конфигурации устройства;
- запись и чтение времени устройства;
- запись даты введения устройства в эксплуатацию;
- чтение текущего состояния и событий устройства;
- аудит безопасности;
- защита данных пользователя;
- идентификация и аутентификация;
- управление безопасностью;
- доступ к ОО.

# <span id="page-7-0"></span>**2. Описание модели, применяемой при разработке и сопровождении ОО**

При разработке и сопровождении ОО применяется каскадная модель ЖЦ, которая включает в себя следующие стадии:

- 1. Анализ
- 2. Проектирование
- 3. Разработка
- 4. Тестирование
- 5. Внедрение
- 6. Сопровождение

Графическое изображение данной модели представлено на рисунке 2.

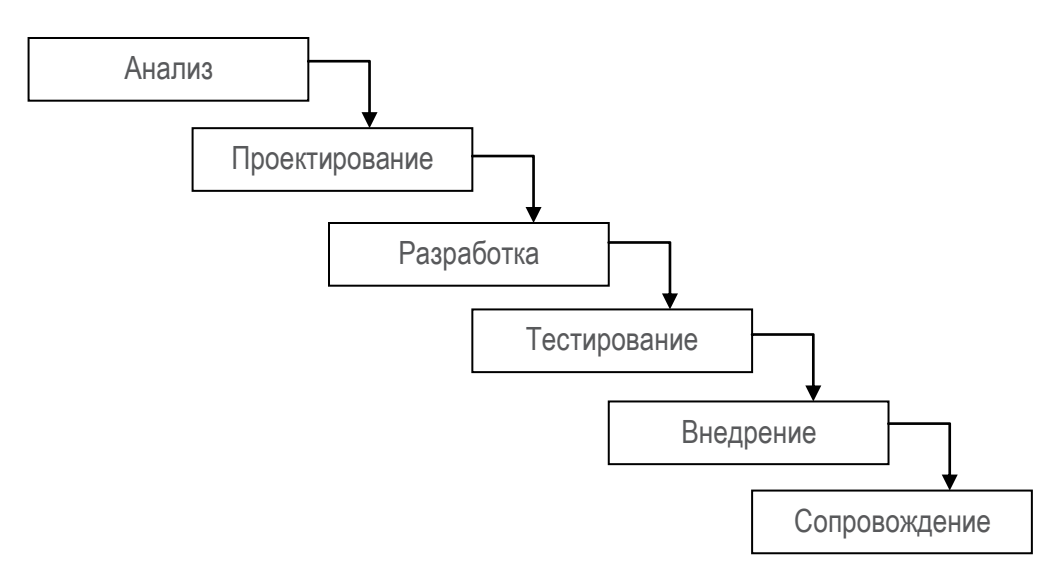

Рисунок 2 - Модель ЖЦ, применяемая при разработке и сопровождении ОО

На Рисунке 2 отражено, что переход с одной стадии на следующую происходит только после того, как будет полностью завершена работа на текущей стадии, что обеспечивает необходимый контроль над разработкой и сопровождением ОО. Каждая стадия завершается выпуском полного комплекта документации, отвечающего критериям полноты и согласованности.

# <span id="page-7-1"></span>**2.1. Анализ**

На данной стадии определяются программные требования для ОО, сценарии поведения, производительность и интерфейсы. Результатом, получаемым на данной стадии, является техническое задание (задание на разработку), согласованное со всеми заинтересованными сторонами.

# **2.2. Проектирование**

<span id="page-7-2"></span>На данной стадии разрабатываются проектные решения, удовлетворяющие всем требованиям, сформулированным в техническом задании. Результатом данного этапа является комплект проектной документации, содержащей все необходимые данные для реализации проекта  $OO<sub>1</sub>$ 

# <span id="page-8-0"></span>**2.3. Разработка**

На данной стадии осуществляется разработка ОО в соответствии с проектными решениями, полученными на предыдущем этапе.

Результатом выполнения данного этапа является версия программного продукта, предназначенная для тестирования.

# **2.4. Тестирование**

<span id="page-8-1"></span>На данной стадии проводится проверка программного продукта на предмет соответствия требованиям на разработку, заявленным в техническом задании. Тестирование проводится на тестовом стенде.

Отчеты по результатам тестирования составляется по следующему плану:

- 1. ФИО сотрудника, проводившего тестирование.
- 2. Используемые программные средства, операционные системы.
- 3. Название тестируемого модуля.
- 4. Описание проверяемых функциональных возможностей.
- 5. Пошаговое описание действий специалиста по тестированию.
- 6. Ожидаемая реакция системы.
- 7. Действительная реакция системы.
- 8. Комментарии, рекомендации.

 При возникновении несоответствия программного продукта требованиям на разработку продукт отправляется на доработку разработчикам.

Результатом работ данного этапа является версия программного обеспечения, соответствующей заданному для выпускаемой версии уровню качества с необходимым комплектом документации.

#### **2.5. Внедрение**

<span id="page-8-2"></span>На данной стадии готовый программный продукт подлежит передаче от Разработчика Заказчику. Данная стадия также включает все процедуры, связанные с тиражированием носителей, оформлением акта приема-передачи, предоставлением Заказчику лицензионного соглашения и документации на программный продукт.

#### **2.6. Сопровождение**

<span id="page-8-3"></span>Разработчик обязуется выполнять все необходимые действия по поддержке ОО, направленные на обеспечение поддержания сертификата соответствия ОО требованиям безопасности информации, в том числе выявление и устранение ошибок, не выявленных на этапе тестирования, а также оказание технической поддержки пользователей ОО. Стоимость технической поддержки включена в стоимость оборудования и ПО.

#### <span id="page-8-4"></span>**2.7. Обоснование выбора модели**

Выбор данной модели обусловлен возможностью на этапе анализа точно и полностью сформулировать требования, строго фиксирующиеся на все время работы над другими стадиями ЖЦ ОО.

Данная модель полностью согласуется со стандартизованной последовательной (каскадной) моделью ЖЦ.

Поддержание жизненного цикла ОО осуществляется за счет сопровождения и технической поддержки ОО и включает в себя проведение модернизаций ОО в соответствии с собственным планом доработок и по заявкам клиентов.

#### **3. Техническая поддержка**

<span id="page-9-0"></span>Техническую поддержку ОО осуществляет ООО «Атлант» (108811, г. Москва, км. Киевское Шоссе 22-й км (п. Московский), домовладение 4 стр. 1, блок Б), совместно с сервисным центром ООО «Юнител Инжиниринг» (111024, г. Москва, 2-я Кабельная ул., д. 2, стр. 1).

Техническая поддержка включает в себя:

- консультационные услуги;
- техническую поддержку;
- сервисное обслуживание.

Для получения технической поддержки необходимо отправить заявку по телефонной связи (тел.: +7 (495) 651-99-98, доб. 601) и (или) по электронной почте (e-mail: [rza@uni-eng.ru\)](mailto:rza@uni-eng.ru) в рабочее время (с 8.00 до 18:00, время московское) в рабочие дни. Также заявка может быть принята в виде факса (тел.: +7 (495) 651-99-98, доб. 287), направленного в адрес ООО «Юнител Инжиниринг».

#### **4. Процедура устранения недостатков**

<span id="page-9-1"></span>Разработчик получает сообщения о недостатках в процессе разработки и приемки ОО от сотрудников, вовлеченных в данные процессы, и в процессе эксплуатации ОО потребителями по общедоступным контактным данным, указанным на сайте [\(http://uni-eng.ru/\)](http://uni-eng.ru/). Заявка отправляется по электронной почте [rza@uni-eng.ru.](mailto:rza@uni-eng.ru) Также заявка может быть принята в виде факса, направленного в адрес ООО «Атлант».

Все обращения регистрируются в журнале учета заявок.

Для управления работой с недостатками все сообщения помещаются в систему учета запросов и ошибок.

Сотрудники разработчика помещают информацию об обнаруженных недостатках напрямую в систему учета запросов и ошибок. Потребители и сторонние организации сообщают о недостатках через службу технической поддержки (по телефону, электронной почте), специалисты службы технической поддержки заносят информацию о недостатках в систему учета запросов и ошибок. Информация о недостатках включает следующие основные данные: дата обнаружения, идентификационные данные конкретного ОО, данные о среде функционирования, краткое и детальное описание недостатка, степень серьезности (приоритет), состояние.

Контроль выполнения работ по заявкам заказчика осуществляет Руководитель ОП г. Иваново .

Руководитель группы тестирования осуществляет непрерывный мониторинг сообщений о недостатках. Подтверждение наличия недостатков, о которых стало известно разработчику, реализуется путем тестирования ОО, направленного на воспроизведение ситуаций, выявляющих недостаток. Информация о подтвержденных недостатках доводится до руководителя проекта и руководителей групп разработки через систему управления проектами.

Недостатки ранжируются (приоритет: низкий, средний, высокий) в зависимости от степени их серьезности, которая определяется на основе различных факторов, для определения очередности принятия ответных действий для обнаруженных недостатков. Основным фактором является негативное воздействие обнаруженного недостатка на ФБО, декларируемые в ЗБ. Кроме того, для уязвимостей учитывается сложность реализации данной уязвимости в среде функционирования.

В зависимости от приоритета заявки и типа заявки (срочный, несрочный, плановый) определяется максимальное время выполнения заявки: 5 часов, 3 суток, 14 суток. Продолжительность выполнения заявки может быть увеличена по согласованию с заказчиком.

Состояние обнаруженного недостатка отслеживается с использованием информации из системы учета запросов и ошибок. Потребители получают информацию о статусе недостатка с использованием средств службы технической поддержки. Информацию об устраненных недостатках в ОО потребители получают по запросу также от службы технической поддержки.

После подтверждения наличия недостатка разработчик приступает к осуществлению ответных действий для устранения недостатка. Анализируется необходимость внесения изменений в код программного обеспечения ОО для устранения недостатка, а также наличие способа устранения недостатка, не связанного с изменением ОО (данный способ может быть рекомендован потребителю как временная мера).

Формируются задачи по выполнению работ, направленных на устранение обнаруженных недостатков руководителям и специалистам групп разработки, которые выполняют необходимые действия по устранению недостатков и отражают результаты в системе управления проектами. В случае, если недостаток может быть устранен без изменения ОО, разрабатываются инструкции для потребителей, позволяющие осуществить это. Результаты размещаются в системе учета запросов и ошибок. Если устранение недостатка подразумевает внесение изменений в ОО, новая версия ОО проходит новый цикл разработки (доработки) и приемки.

Все измененные компоненты ОО, включая документацию, проходят процедуру приемки, что обеспечивает уверенность в том, что изменения не стали причиной новых недостатков или уязвимостей. В рамках приемки проводится полный набор тестов для всех функций безопасности ОО. Новая версия ОО становится доступной потребителю только после успешного прохождения всех тестов, включая анализ уязвимостей и контроль версии ОО со стороны испытательной лаборатории.

Общее время для устранения недостатков составляет 60 рабочих дней. Срок устранения может быть изменен в зависимости от типа недостатка.

Пользователь ОО получает исправленную версию ОО с помощью рассылки по почте. Сообщение включает в себя описание изменений и\или способ устранения. Ответственный сотрудник службы техподдержки инициирует рассылку сообщений о недостатках. Руководитель ОП г. Иваново осуществляет контроль выполнения рассылки.

<span id="page-10-0"></span>Заявка считается выполненной и закрывается в журнале учета заявок после получения положительного подтверждения заказчика.

# **5. Процедура совершенствования ПО**

ОО постоянно развивается и совершенствуется. Новые версии ПО публикуются на сайте [\(http://uni-eng.ru/\).](http://uni-eng.ru/) 

Заказчик может принять участие в совершенствовании ОО, отправив предложение по усовершенствованию на электронную почту технической поддержки по адресу [rza@uni-eng.ru.](mailto:rza@uni-eng.ru) Предложение будет рассмотрено, и, в случае признания его эффективности, в ОО будут внесены соответствующие изменения.

В рамках совершенствования ОО оказываются следующие услуги:

- прием заявок от заказчика на внесение изменений и дополнений в ПО;
- выявление и исправление ошибок в функционировании ПО;
- модификация ПО согласно заявкам Заказчика;

- модификация ПО в связи с изменением федерального законодательства, административных регламентов;

- предоставление Заказчику новых версий ПО, выпущенных в результате модификации и исправления ошибок.

# **6. Информация о персонале**

<span id="page-11-0"></span>Для успешной эксплуатации ОО пользователи должны:

- изучить «Руководство пользователя. Программное обеспечение мониторинга и параметрирования «ЮНИТ-СЕРВИС»;

- соблюдать технику безопасности;
- обладать навыками работы с персональным компьютером на уровне опытного пользователя;
- обладать опытом работы с электронными документами;
- знать свои должностные обязанности.